# TD – Vision en réalité augmentée pour hélicoptère

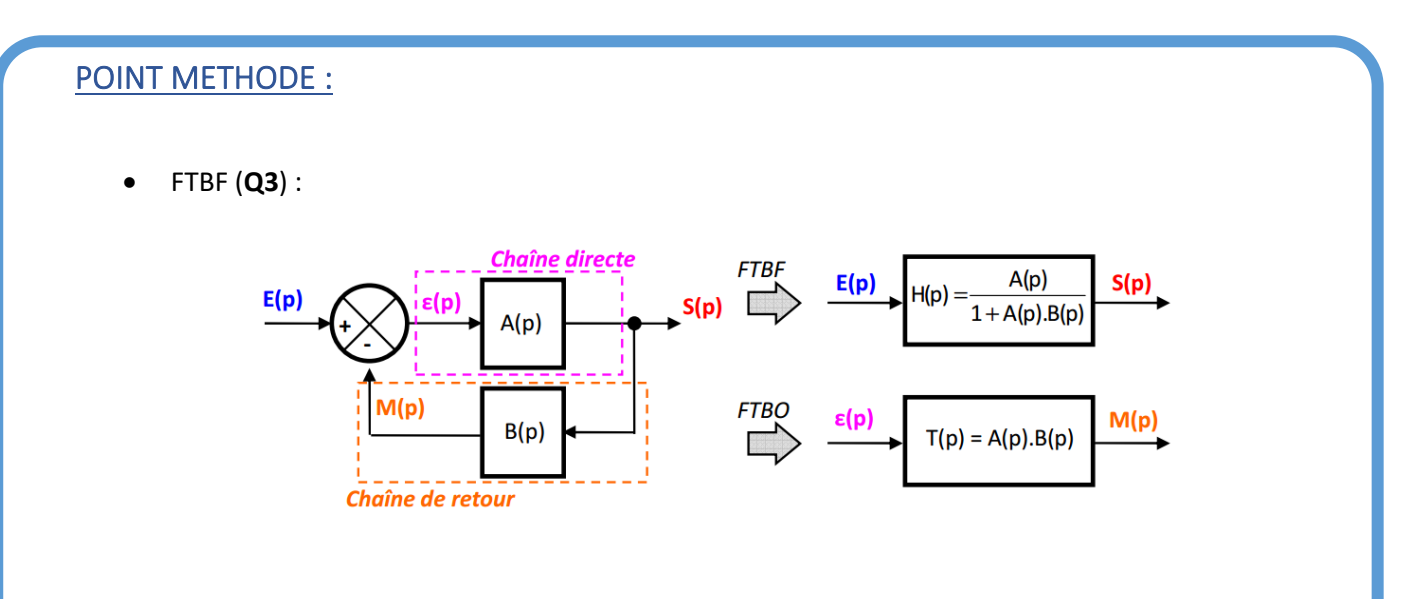

• Tracé de BODE (**Q5**) :

#### **Méthodologie de tracé**

Pour réaliser le tracé d'un diagramme de Bode, il faut procéder dans l'ordre selon les 5 étapes suivantes :

- Déterminer l'expression du gain en décibels et de la phase en degrés de la fonction de transfert considérée.
- Déterminer la direction des asymptotes quand ω tend vers 0 et quand ω tend vers + ∞ pour le gain et la phase.
- **•** Déterminer le lieu de l'intersection des asymptotes pour le gain ( $\omega = 1/\tau$ ).
- Réaliser le tracé des asymptotes sur le diagramme.
- Réaliser le tracé réel approximatif en s'aidant des asymptotes.

*Pour un diagramme d'ordre 2 avec z > 1 on superpose deux diagrammes d'ordre 1. On peut donc aussi se référer à cette méthode sauf si z < 1.*

### ELEMENTS DE CORRECTION :

**Q1 :**

$$
\frac{\Omega_{fe}(p)}{F_{mot}(p)} = \frac{r}{B_{fe}p}
$$
  

$$
K_1 = \frac{1}{r} (m^{-1}) \text{ et } M_{eq} = \frac{B_{fe}}{r^2} (kg)
$$

### **Q2 :**

 $\tau_{gyro} \approx 1.6 \ (ms)$ 

#### **Q3 :**

$$
FTBF(p) = \frac{K_1}{K_1 + K_{fe}} \frac{(1 + \tau_{gyro}p)}{1 + \frac{R_{fe}M_{eq} + \tau_{gyro}K_{fe}^2}{K_{fe}K_1 + K_{fe}^2}p + \frac{R_{fe}M_{eq}\tau_{gyro}}{K_{fe}K_1 + K_{fe}^2}p^2}
$$

#### **Q4 :**

 $\omega_n = 40,825 \ rad/s \ et \ z = 7,45 \ donc \ t_{5\%} \approx 1,1(s)$  $t_{5\%} > 40$  ms  $\rightarrow$  OK CdCF  $\varepsilon_{s} = 0.5 \neq 0 \rightarrow \Theta$ K CdCF

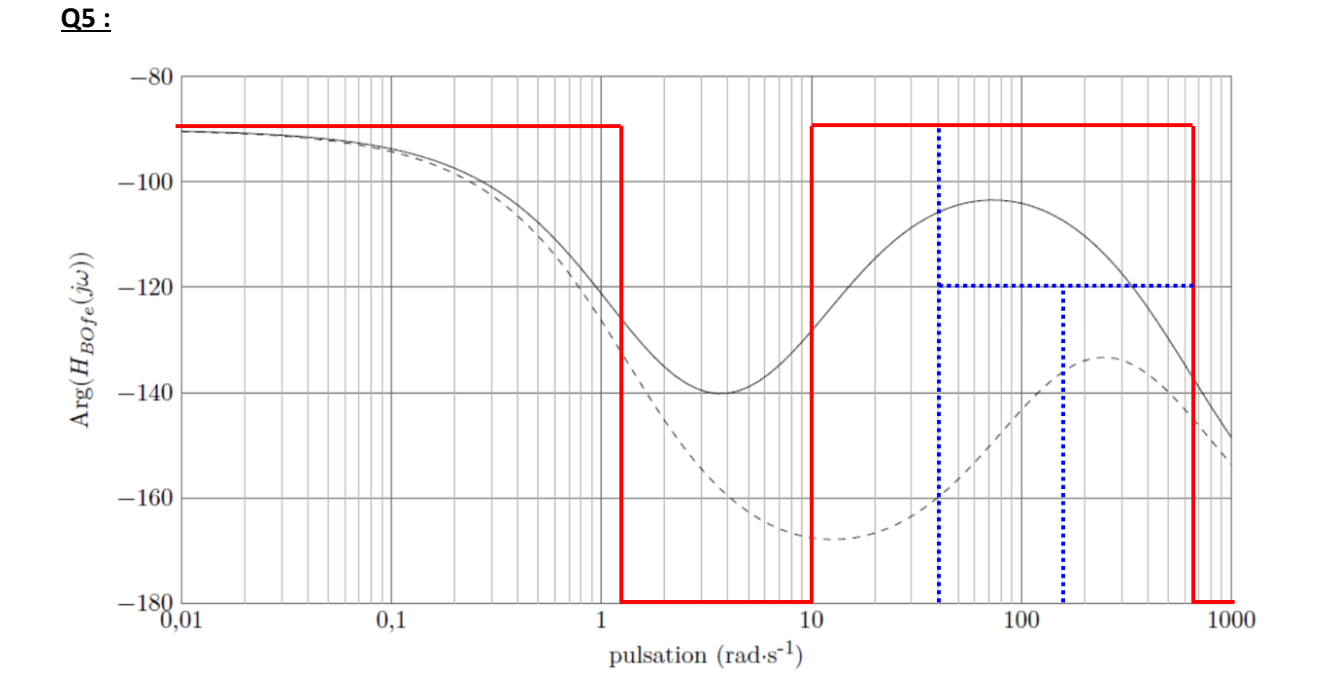

# <u>Q6 :</u>

 $T_{ife} \approx 0.025 \, (s)$ 

## <u>Q7 :</u>

$$
M\phi = 60^\circ \rightarrow \omega = 160 \text{ rad/s}
$$
 et le gain vaut -43 dB donc 20.  $\log(K_{pfe}) = +43 \text{ dB}$ 

## $K_{pfe} \approx 141.3$